Kleur de pijl die naar links wijst rood, en de pijl die naar rechts wijst blauw.

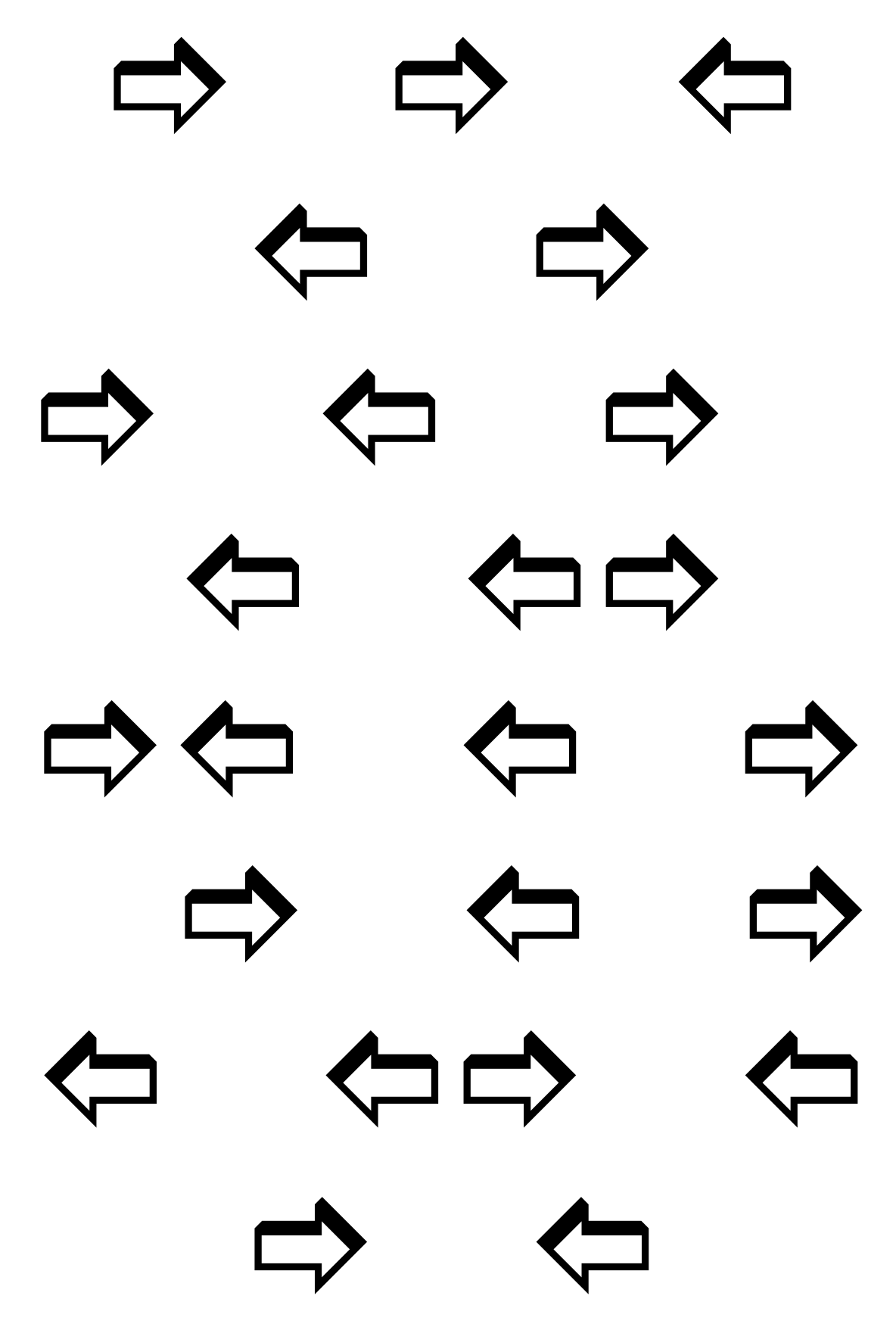